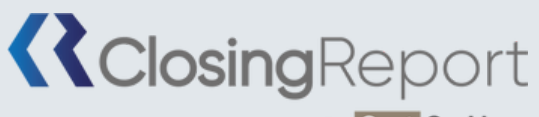

BY Gest On Line

## CLOSING REPORT SOLUTION ENTREPRISE **N I V E A U 2**

# **1. PERSONNES CONCERNÉES ET PRÉREQUIS**

- 1.Personnes concernées : Les membres de la direction financière de la structure
- 2.Prérequis : personnes ayant suivies la formation niveau 1 ou ou ayant une utilisation courante de l'application de plus de 2 ans.

## **2. OBJECTIFS**

Approfondir l'utilisation de l'application Closing Report et personnaliser les éléments essentiels du dossier

## **3. CONTENU DU STAGE**

- Rappel de l'organisation des différents modules qui composent la démarche de révision des comptes,
- Suivi de l'avancement des dossiers, suivi des plannings des équipes,
- Présentation et description du menu d'ouverture, interface utilisateur : identification, droits d'accès aux dossiers, droits d'accès au contenu des dossiers,
- Intégration des écritures comptables,
- Paramétrage des programmes de travail par cycle,
- Planification des travaux : affectation des tâches (validation et supervision),  $\bullet$ date de réalisation et date de supervision, tâche critique,...
- Planification et définition des programmes de travail en fonction du type de situation : mensuelle, trimestrielle et annuelle.
- Les nouveaux outils et les astuces dans les différents tableaux,
- Revue des feuilles du dossier de révision avec prise en main de toutes les fonctionnalités et astuces,
- Modification des affectations des comptes aux cycles du dossier de révisions,
- Création de lien entre les feuilles de travail du dossier de travail avec le système des variables de closing report, Création de feuille spécifique dans le Dossier de Révision,
- Création de feuille spécifique dans les états financiers,
- Utilisation des travaux N-1 (situation et exercice) du Dossier de Révision,
- Intégration des pièces jointes et documentation du dossier de travail,
- 

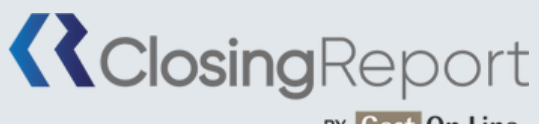

BY Gest On Line

### CLOSING REPORT SOLUTION ENTREPRISE **N I V E A U 2**

- Présentation des possibilités de personnalisation : documents de la bibliothèque, état d'avancement, états financiers, dossier de révision et module complet,
- Prise en main des principales fonctionnalités de la personnalisation hors dossier de travail avec la création d'un dossier de révision personnalisé de test

#### **4. MÉTHODE PÉDAGOGIQUE**

La pédagogie sera active et participative. Elle alternera :

- Les apports d'informations de l'animateur, qui est expert-comptable et/ou
- auditeur confirmé, commissaire aux comptes et formateur
- Les mises en pratique sous forme d'exercices
- La présentation des écrans sur vidéo projecteur

#### **5. DÉROULEMENT DU STAGE**

- Durée : 1 journée / 7 heures
- Horaires : 9h30 12h30 / 13h30 17h30

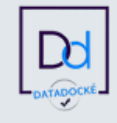

GEST ON LINE SAS - 151 rue de la Forge - ZA les Roquassiers - 13300 Salon Provence - Tel : +33 (0)4 90 56 42 33 Mail : contact@gestonline.com

SAS au capital de 100 000 € - RCS SALON 2000 B 187 - SIRET 430 033 068 00049 - FR89 430 033 068 - NAF 6201Z Organisme formateur : 931 311 63 213 référencé Datadock depuis le 27 Novembre 2017

CLOSING REPORT SOLUTION ENTREPRISE **N I V E A U 2**

#### **6. SUIVI ET ÉVALUATION**

KClosingReport

BY Gest On Line

Un premier questionnaire sera réalisé en début de formation.

Une évaluation finale sera effectuée au travers d'un questionnaire de 10 affirmations à choix multiples. Ce questionnaire est réalisé individuellement en fin de journée ou dans les journées suivantes. Les connaissances seront considérées comme acquises à partir de 7 bonnes réponses sur 10.

### **7. ACCESSIBILITÉ**

L'ensemble de nos formations sont accessibles aux personnes en situation de handicap.

Notre référent handicap est à votre disposition pour toutes demandes de préconisations et/ou d'adaptations spécifiques nécessaires à la formation

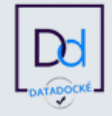

GEST ON LINE SAS - 151 rue de la Forge - ZA les Roquassiers - 13300 Salon Provence - Tel : +33 (0)4 90 56 42 33 Mail : contact@gestonline.com

SAS au capital de 250 000 € - RCS SALON 2000 B 187 - SIRET 430 033 068 00049 - FR89 430 033 068 - NAF 6201Z Organisme formateur : 931 311 63 213 référencé Datadock depuis le 27 Novembre 2017